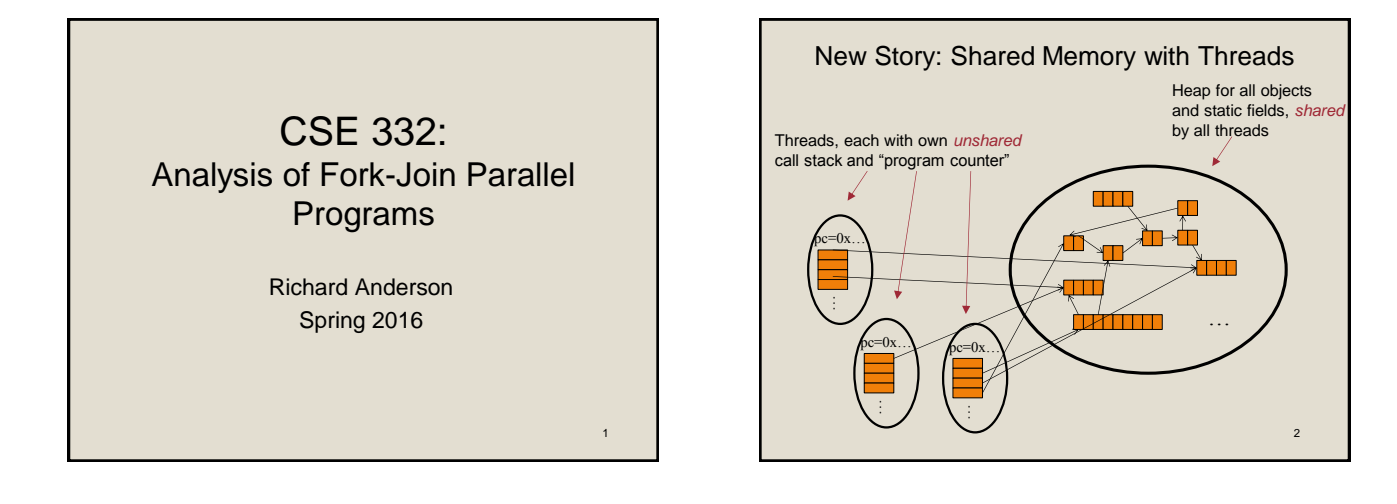

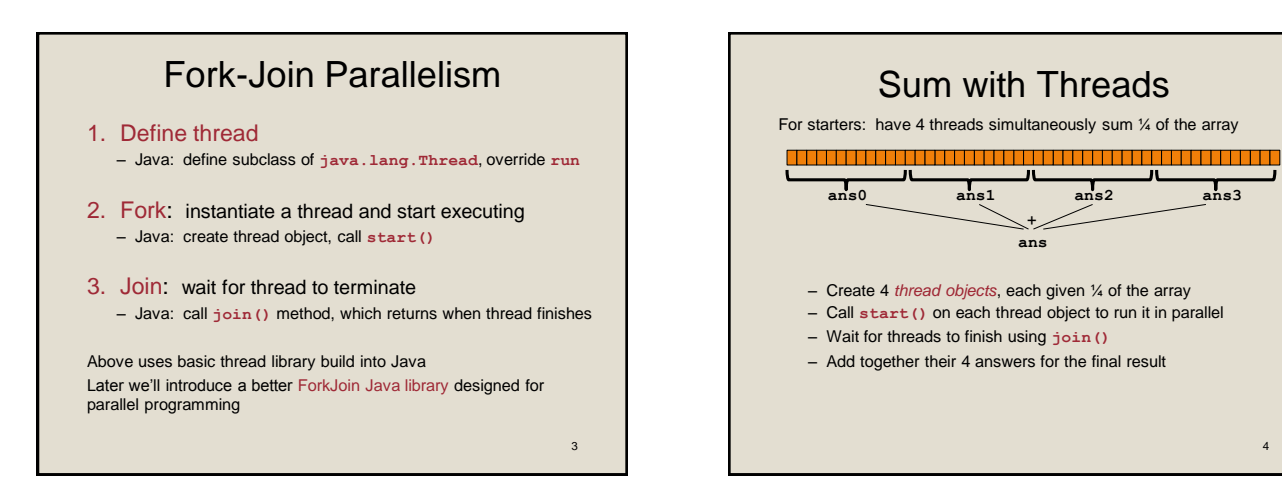

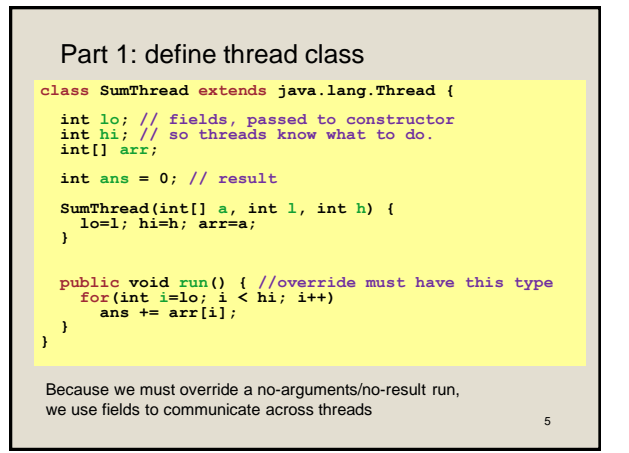

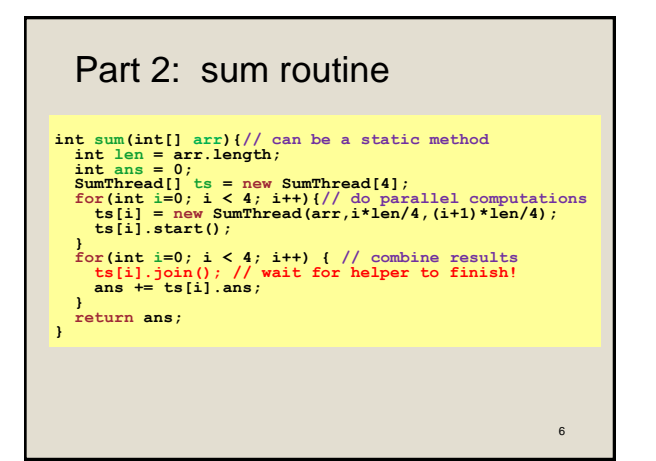

4

┚

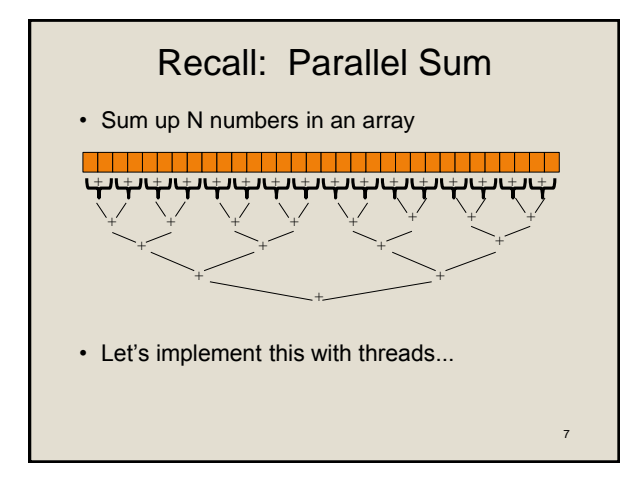

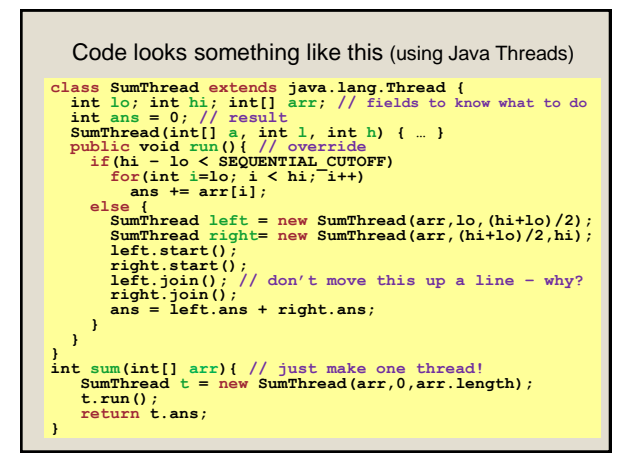

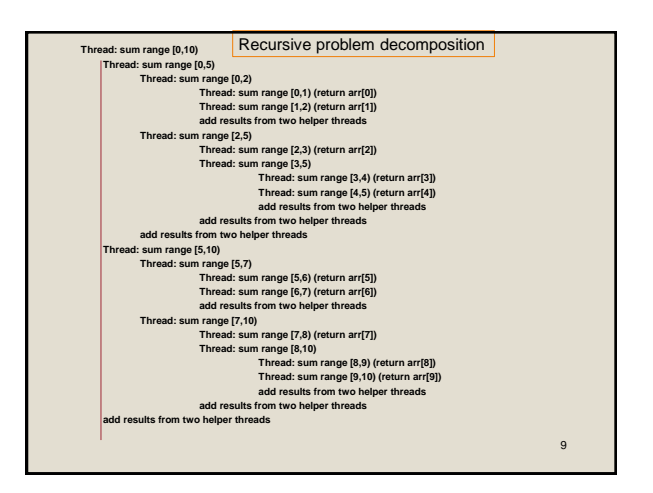

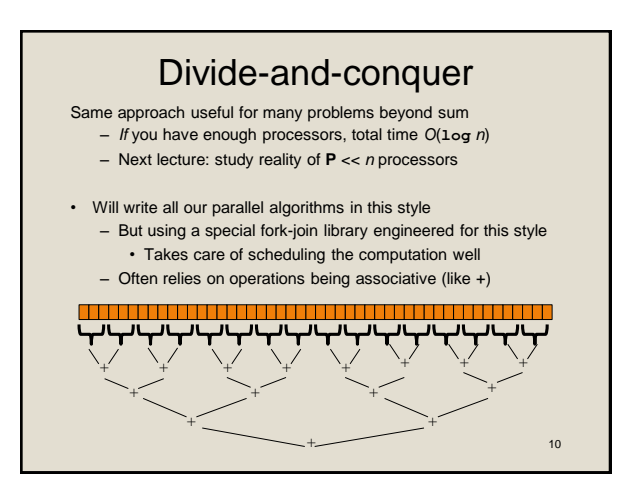

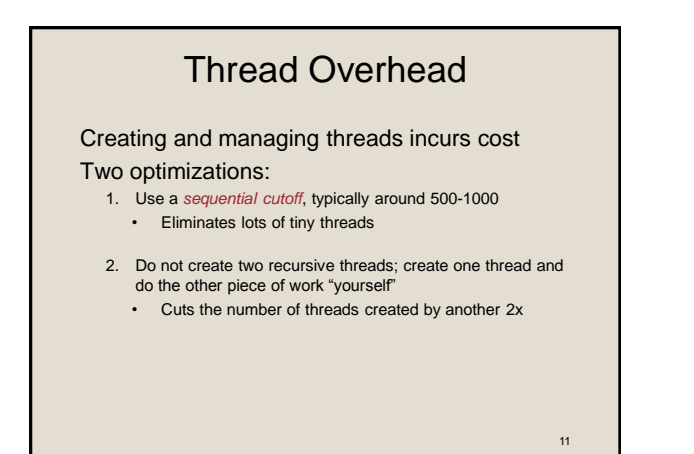

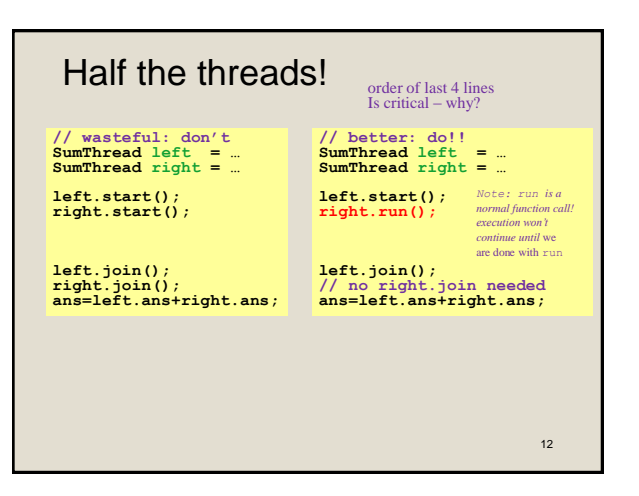

### Better Java Thread Library

- Even with all this care, Java's threads are too "heavyweight" – Constant factors, especially space overhead
	- $-$  Creating 20,000 Java threads just a bad idea  $\circledcirc$
- The ForkJoin Framework is designed to meet the needs of divideand-conquer fork-join parallelism
	- In the Java 7 standard libraries
		- (Also available for Java 6 as a downloaded **.jar** file)
	- Section will focus on pragmatics/logistics
	- Similar libraries available for other languages
		- C/C++: Cilk (inventors), Intel's Thread Building Blocks
		- C#: Task Parallel Library
		- …

13

#### Different terms, same basic idea

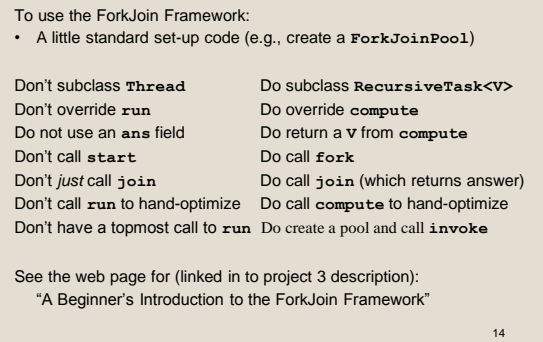

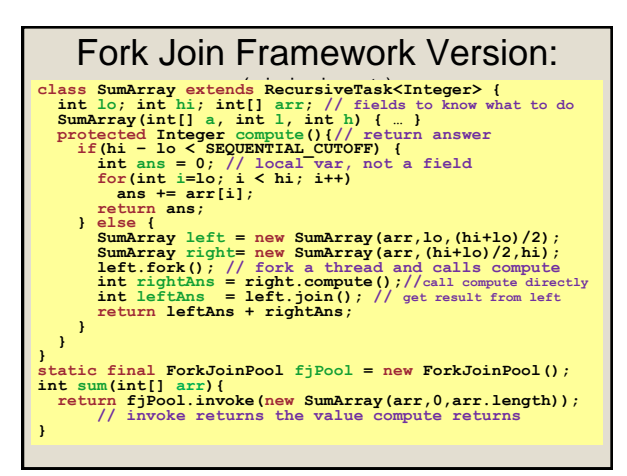

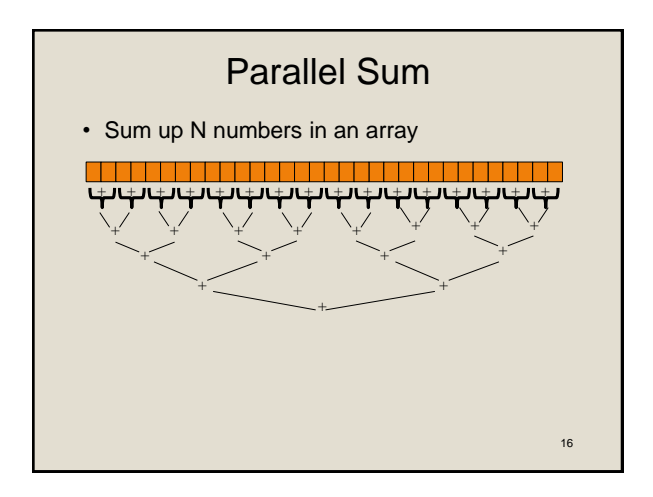

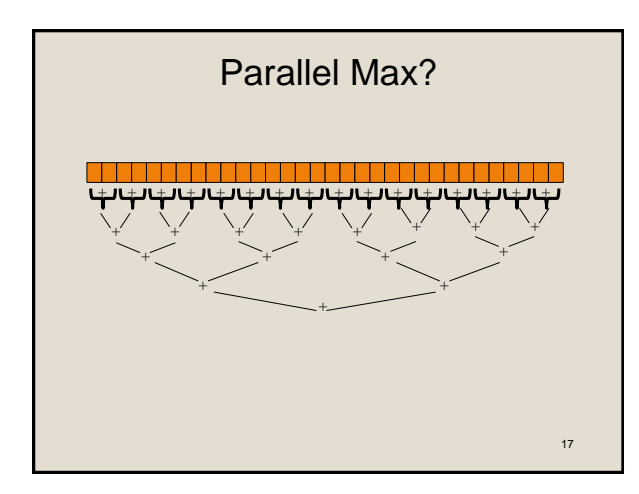

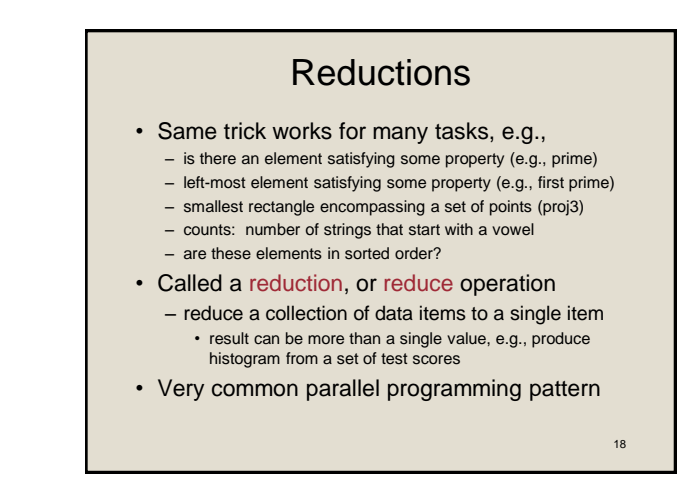

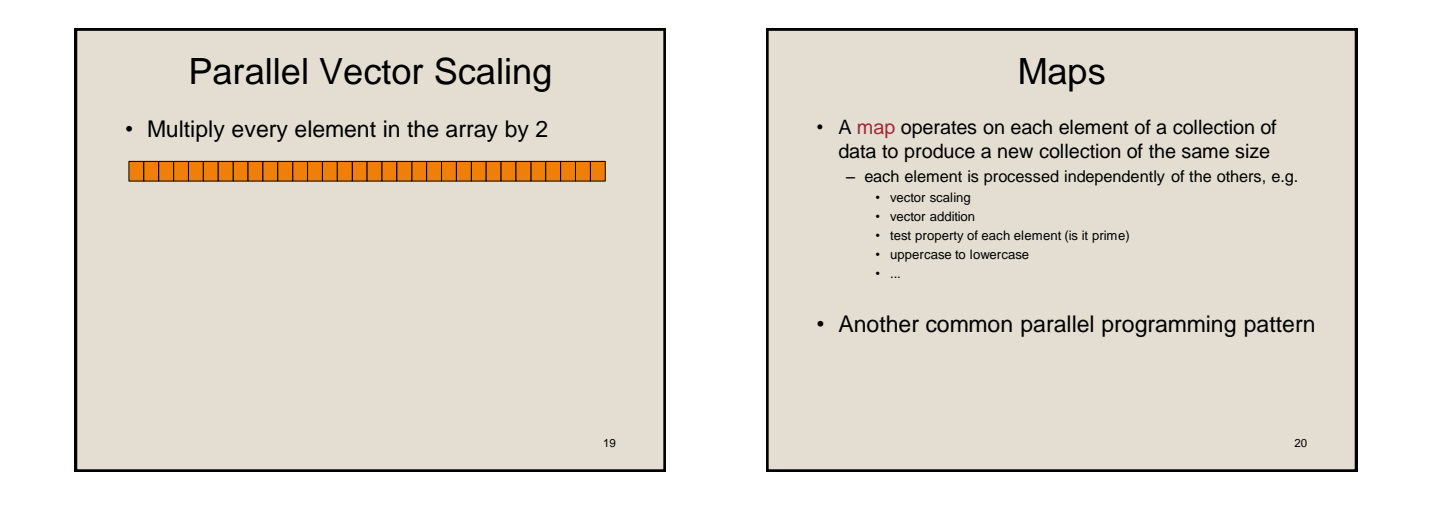

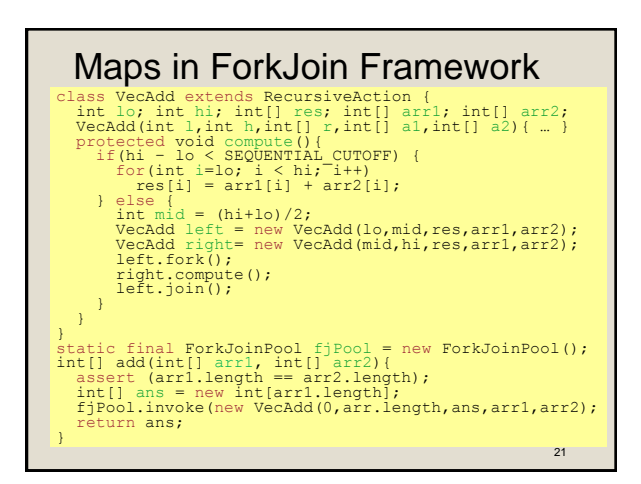

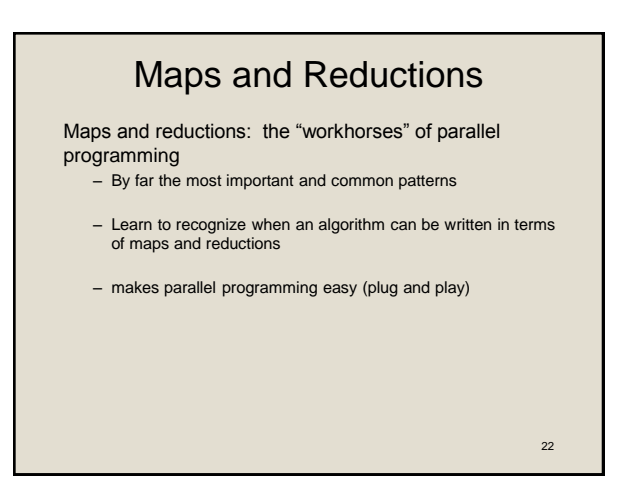

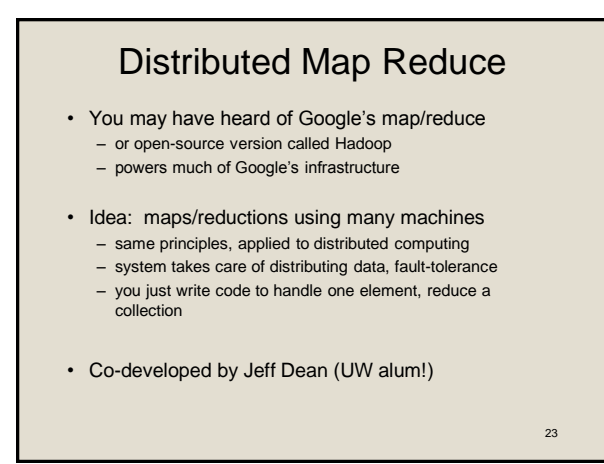

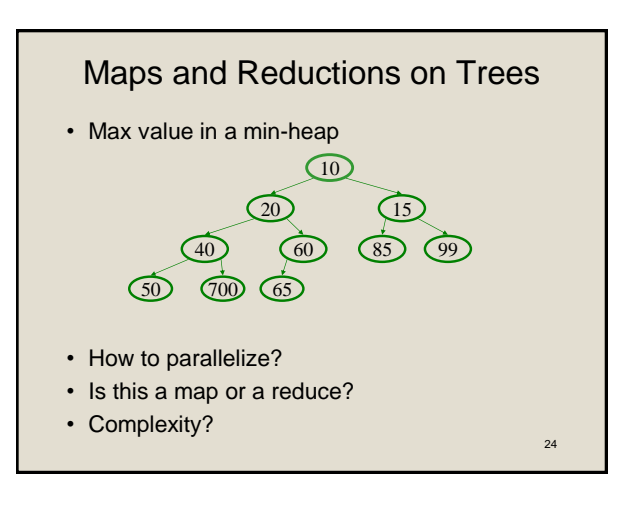

## Analyzing Parallel Programs

Let T<sub>P</sub> be the running time on **P** processors

Two key measures of run-time:

- Work: How long it would take 1 processor =  $T_1$
- Span: How long it would take infinity processors =  $T_{\infty}$ 
	- The hypothetical ideal for parallelization
	- This is the longest "dependence chain" in the computation
	- Example: *O*(**log** *n*) for summing an array
	- Also called "critical path length" or "computational depth"

25

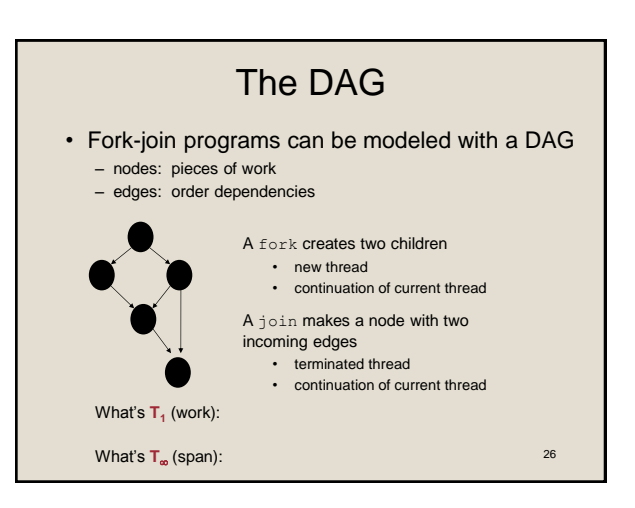

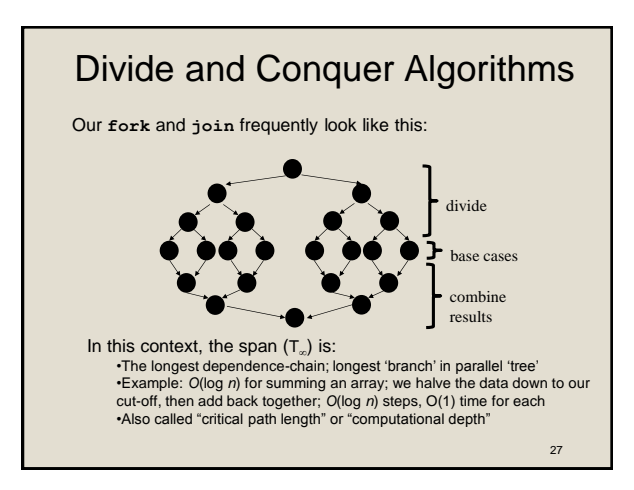

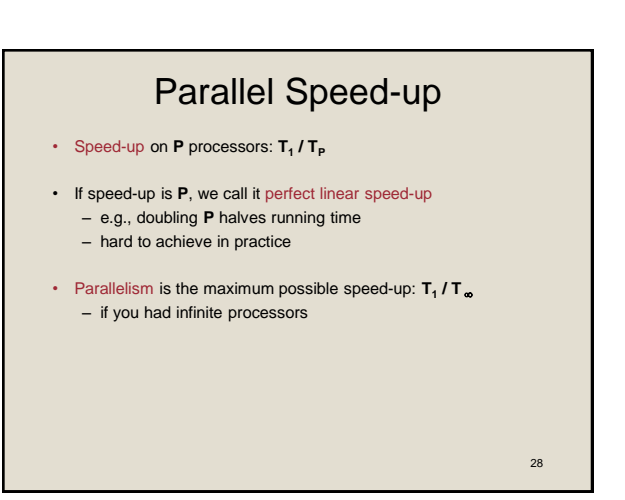

# Estimating  $T_p$

- How to estimate  $T_P$  (e.g.,  $P = 4$ )?
- Lower bounds on **T<sup>P</sup>** (ignoring memory, caching...)
	- **1. T**
	- **2. T<sup>1</sup> / P** – which one is the tighter (higher) lower bound?
- The ForkJoin Java Framework achieves the following expected time asymptotic bound:

**T**<sub>**P**</sub>  $\in$  **O**(**T**<sub>∞</sub> + **T**<sub>1</sub>/**P**) – this bound is optimal

29

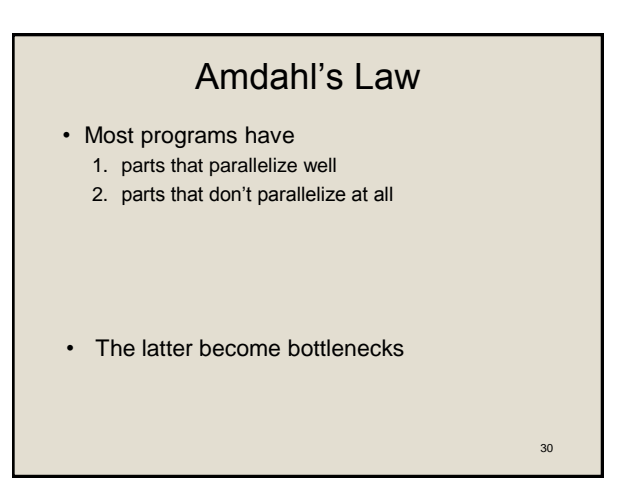

## Amdahl's Law

- Let  $T_1 = 1$  unit of time
- Let S = proportion that can't be parallelized

 $1 = T_1 = S + (1 - S)$ 

• Suppose we get perfect linear speedup on the parallel portion:

 $T_P =$ 

• So the overall speed-up on P processors is (Amdahl's Law):  $T_1/T_P =$ 

 $T_1/T_{\infty}$  =

• If 1/3 of your program is parallelizable, max speedup is:

Pretty Bad News

- Suppose 25% of your program is sequential. – Then a billion processors won't give you more than a 4x speedup!
- What portion of your program must be parallelizable to get 10x speedup on a 1000 core GPU?  $-10 \leq 1 / (S + (1-S)/1000)$
- Motivates minimizing sequential portions of your programs

32

### Take Aways

- Parallel algorithms can be a big win
- Many fit standard patterns that are easy to implement
- Can't just rely on more processors to make things faster (Amdahl's Law)

33

31